## **Amendments to Care After Death Documentation in**

## Care After Death documentation has now been separated into three forms:

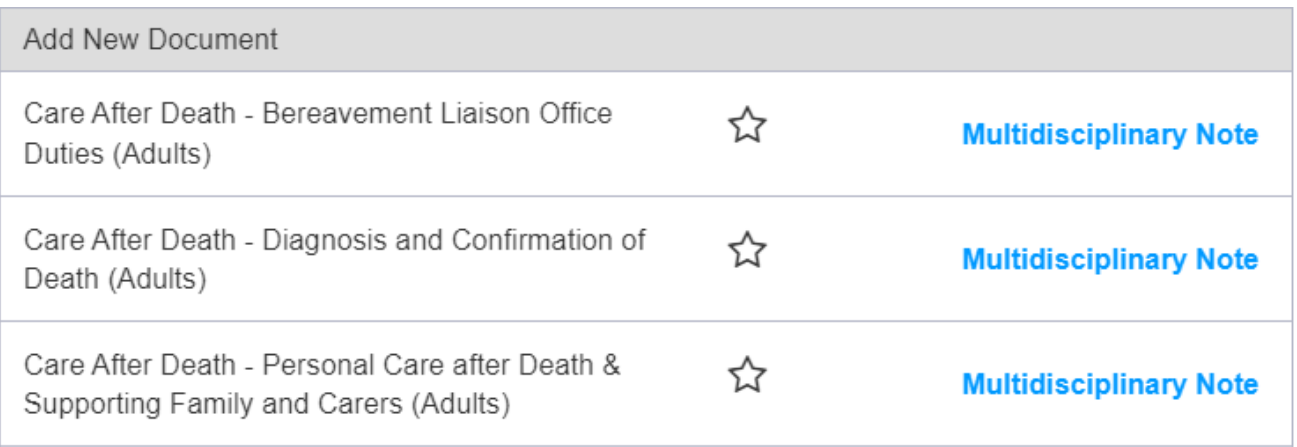

*Forms are available via 'Add Clinical Document' from PPM+ Desktop and 'eForms' via PPM+ Mobile App.*

## Completed forms can be viewed via PPM+ Desktop:

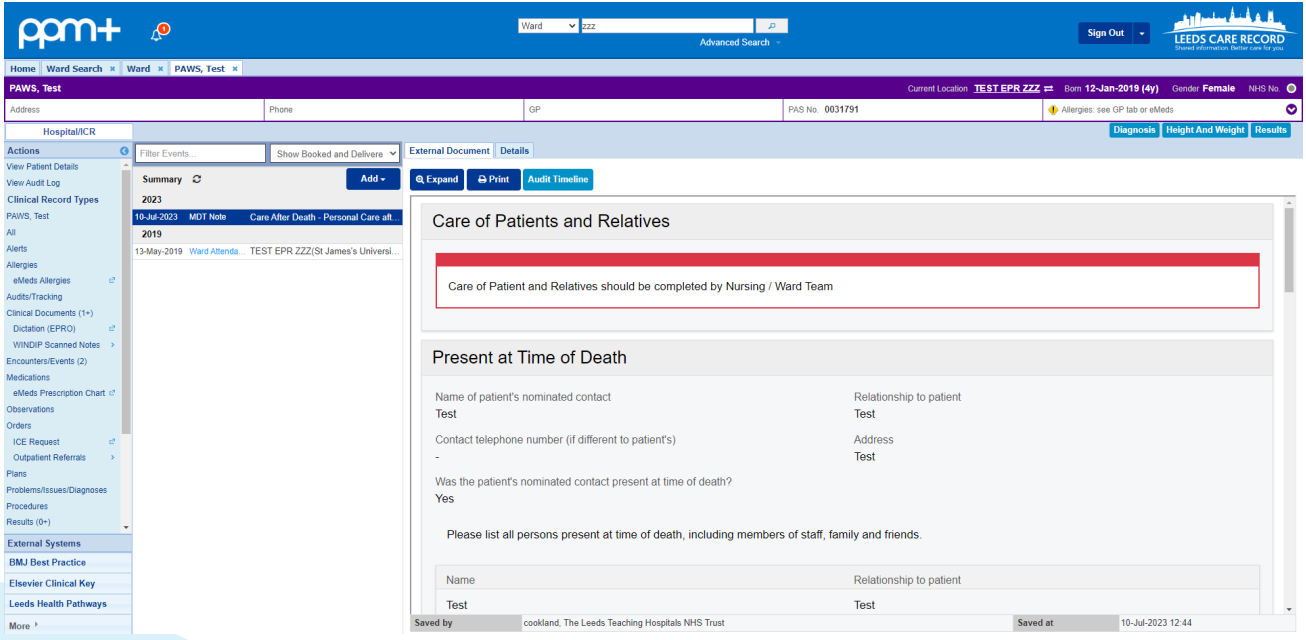

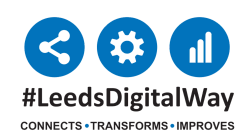